Photoshop CC 2015 Version 18 Full Product Key With Activation Code For Windows X64 {{ lAtest release }} 2023

Installing Adobe Photoshop and then cracking it is easy and simple. The first step is to download and install the Adobe Photoshop software on your computer. Then, you need to locate the installation.exe file and run it. Once the installation is complete, you need to locate the patch file and copy it to your computer. The patch file is usually available online, and it is used to unlock the full version of the software. Once the patch file is copied, you need to run it and then follow the instructions on the screen. Once the patching process is complete, you will have a fully functional version of the software. To make sure that the software is running properly, you should check the version number to ensure that the crack was successful. And that's it - you have now successfully installed and cracked Adobe Photoshop!

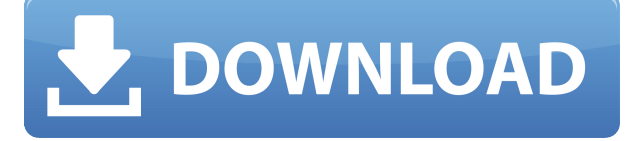

Lightroom gives the choice of Press Auto, Press->>, or Press = > to select one of several presets. Press = > usually selects a single preset. Press Auto will automatically import a preset — it's useful for quickly converting a single type of file (jpg, tif, or psd) to another type (jp2, tif). Page Down/Page Up and Shift+Page Down/Shift+Page Up will also select presets. Lightroom 5 is also your choice for setting the Dynamic Range. The pixel adjustments are just about as good as before but you can choose from three different methods for creating the Exposure and Ansel. If you choose the Light & Shadows, Medium & Highlights, or Dark & Light, you can select whether to keep or discard the Highlights, Shadows, and Midtones. You can also choose how many stops or stops between the Shadows and Highlights. However, the Exposure slider only lets you choose 16 or 256. The Detail slider as well as the Detail Method allows you to tailor the Detail to the image. The Sharpen slider controls how much sharpening and Detail are applied. The Blur slider does the same for blurring. Lastly, the Wrinkles slider can be used to mimic film grain. In Lightroom 5's Develop module, you can access the old Hot Corners into which filters were applied in previous versions. Filters can be put on the whole image, on a selected area, or both with both selections appearing within a control panel. There's now an added option to have an image contain all of the filters, but keeping the filter effect in each corner of the photo. These can be turned on/off from the filter panel as well as the new Effects panel. The Opacity of each filter can now be increased by dragging the crosshairs while using the mouse.

## **Photoshop CC 2015 Version 18 Download License Key Full With License Key Windows {{ upDated }} 2022**

This is an Open Source suite of painting tools. It is designed with the new age graphics artist in mind as well as anyone who wants to paint them. It is art that communicates directly to the user. It has been designed to inspire, its easy to use, and fits on any platform, from Mac to PC to Linux to iOS and even Android. It has quick access to brushes, modes, layers, color wheels, tools, layer groups and more. It has tons of features all built in and grew over a long time. That's right -- all the tools and features you know and love from Photoshop are integrated directly into Photoshop Camera. When used in conjunction with a DSLR, Photoshop Camera apps converts frames from your iPhone camera into new projects you can step into—and finish in just a few clicks. Essentially, Photoshop Camera transforms the iPhone camera into a portable, powerful, pro-quality DSLR camera packing all the tools you need to make the most of every shot. It's a completely new way to share your camera roll with friends and influencers. If you make work with raw iPhone photos, Photoshop Camera is the easy and efficient way to get your creative ideas to life in a timelier fashion than ever before. To get started, first select the camera roll albums you want to work with. After that, you should face the first major challenge. You will need to prepare your images before you crop them for Photoshop Camera, particularly if they're RAW-format captures. There are a few things you'll need to know in advance before you go on a Photoshop Camera trip. First, you'll need free time to browse the photos and select the ones you wish to enhance with Photoshop Camera. Then, you'll need to have at least one iPhone 8 Plus or later with an Apple Pencil and the latest version of the Photoshop Camera app. With that, you can step into and enhance your creative dreams. We'll see you on the road! 933d7f57e6

## **Download Photoshop CC 2015 Version 18Serial Number Full Torrent Keygen For (LifeTime) WIN & MAC 2022**

Adobe has also launched two new apps. The Freehand design suite is a new digital sketching tool that you can use with vector graphics. The plug-in, called Cursor Match, uses your camera's camera to find a match for your cursor release points to further enhance your photos. After the crash of 2004-2007, it seems the next decade has come back and Adobe is back on its feet with fresh face. It may not be a sharp start, but from 2010-2019 was also quiet for Photoshop. But a promising start for 2020. We look forward to see where Photoshop goes from here. Stay tuned. You may also check our other posts on the subject:

- Shot of the Month: October
- Script of the Month: September
- Storytelling: Tips & Tricks
- Tutorial of the Month: May 2012
- Designer Intro: May 2012 Tutorials

Need inspiration for your next project? Check out the latest tutorials on the Envato Tuts+ site. Browse thousands of the best Envato Tuts+ tutorials listed on the site and from across the web for digital design, 3D, web design, and web development. The ultimate guide to Photoshop. Hundreds of highly illustrated examples and clear explanations of the features make this an essential reference for the neophyte and a fun resource for the industry veteran. Learn all there is to know about Photoshop and save your time and sanity. Professional guru Steven Feiner builds your skills and confidence while showing countless how-tos and tips for implementing the features. Step-by-step instructions lead you through editing, retouching, and creating projects. Practical advice for working through your own photos and projects enables you to choose your own path without having to read other books and courses, saving you time.

how to download photoshop on my laptop direct link to download adobe photoshop photoshop cs6 free download for laptop download aplikasi adobe photoshop untuk laptop windows 8 adobe photoshop download for laptop windows 8 adobe photoshop download for laptop windows 8.1 download aplikasi photoshop portable untuk laptop download photoshop untuk laptop download aplikasi photoshop terbaik untuk laptop download aplikasi photoshop untuk laptop windows 7

Keeping it simple to share your work with anyone and everyone has been the goal. The recent version of Photoshop has a new sharing tool that allows users to send their images from desktop over the internet to the viewers. The technology makes it easy to share your creative works with a click of the mouse. It was a dream come true when the developers of Photoshop did something so unprecedented-add the ability to transfer files to a portable device such as a mobile phone and have Photoshop do the rest. Yeah, it's true! After the comprehensive update with the new Smart Filters, Adobe's current summer update extends the capabilities of what you can do with a portable device. Now, you can make virtually any filter you can apply in Photoshop on the phone with just a few taps. The latest Photoshop update has a new module called Content Aware Fill, which is much like the type of magic we expect from Photoshop, so it can replace the normal Fill, but without the mask. You have a preview feature and control over the automation level. Photoshop is a cloud-based tool that

depends on cloud services for storing and delivery of files. An all-in-one cloud-based editor allows designers to not only edit content remotely or on multiple devices but also to use advanced features like 3D and AI-powered enhancements. The new features are ready for this kind of integration, and every one of the tools and features of the tool indirectly has some Cloud function. Photoshop was released as first digital photo editor in the world. Since then Photoshop revolutionized the world of graphic designing and has seen many changes in terms of features, functions and design. There were major release for small changes and upgrades like CS3, CS4 and CS6, and after a few years Adobe releases new version of Photoshop. One of the major changes was the feature of Retina, everything seemed so crisp and sharp even without the great editing skills and smart features for a professional graphic designer.

This tool is useful for professional and amateur photographers, web designers, photo editing, retouching, and much more. One of the main features is an advanced image editing and enhancement software. The main features include advanced tools for image retouching, layer manipulation, accurate white balance, toner transparency, and many others. Using this software, you can make a perfect image. One of those features is Smart Source Select which allows you to store a specific setting in one of your files and apply it to all the files in the same folder. If you want to transform a group of images quickly, the Smart Source feature will store settings and then apply them to all your chosen images quickly without having to make a new selection for each of the photos. It automatically applies the selected setting without a need of performing any actions. And if you want to bring up an image in full screen mode and work on it, you can, with the aid of Aviary's service, share photos on your computer via email, social media platforms and even pull them right in to your photo editor. The app's photo stitching feature lets you create perfect panoramas and even flip or 180-degree photos without the help of a professional. Alternatively, you can turn still shots into rotation-worthy photos just by using Smart Filters and Smart Blur. If your artistic side is a vital part of your interactive storytelling, you can pull up the hilarious, yet professional image trimming tool to realize all your shading and color effects. And if you need your photos to shine in the fashion community, you can make them sparkle with the Awe.ly studio, plus you can automatically create fashion layouts with the help of the popular layout kits. Even if you simply want to add some shine to your Instagram photos or have a more elegant look to your business slides, you can run on Aviarypowered getaway studio.

<https://techplanet.today/post/crack-best-maps-tomtom-go> <https://techplanet.today/post/sniper-elite-4-unlock-all-weapons-cheatl-1> <https://techplanet.today/post/jeet-jayenge-hum-tu-agar-sang-hai-mp3-26-free> <https://techplanet.today/post/bukufilsafatilmupdf> <https://techplanet.today/post/media-player-for-the-platform-best> <https://techplanet.today/post/echo-a1-methode-de-francais-answer-key-rapidshare> <https://techplanet.today/post/lisbela-e-o-prisioneiro-download-720p-torrents-hot> <https://techplanet.today/post/lolita-movie-download-dubbed-in-hindi-top> <https://techplanet.today/post/speedy-singhs-movie-hindi-download-mp4-hot> <https://techplanet.today/post/raktdhar-full-movie-720p-hd-install-download> <https://techplanet.today/post/trainer-pc-chernobyl-commando-repack> <https://techplanet.today/post/dishoom-full-free-movie-download-in-hindi-720p-kickass> <https://techplanet.today/post/ail-set-room-type-8> <https://techplanet.today/post/sudeepnagarkar4booksepubmobipdf-link>

Adobe Photoshop is moving towards a freer interface in future release. One of the biggest features coming is the introduction of a layered navigation panel. This is an easy way to view your layers and interact with them. Users can quickly access layers with the Create a New Layer option leveraging the new navigation panel. Additionally, the development team is exploring a new, more visual-centric workflow. The studio is looking at bringing a new user interface that focuses more on the editing process and gives the user a more direct, visual approach. Adobe Photoshop will also be shifting its focus on emphasizing the editing aspect of the workspace. While this isn't such a big change, especially for seasoned users, it will assume a more edit only approach. In the new workflow, Photoshop will no longer make users think about color matching. The aim is for Photoshop to be a collaborative tool, as all artists should be. With every new Photoshop update, there are many new features to include in the latest version. The newest version includes a new Multi-Channel Vibrancy feature that allows users to enhance the saturation and all other attributes of the colors on the selected layer. Adobe has also added a new concept to Photoshop in which it can determine the radius of the elliptical gradient brushes and quickly make edits without having to move the gradient. Photoshop is shifting towards the user interface and workflow of media creation. These are some of the exciting new features coming to next version of Photoshop. Stay tuned as we bring to you more exciting features of Adobe Photoshop.

Artistic features and capabilities: The methods and capabilities of the traditional artistic toolset are all contained within cleverly integrated modern tools. Newer users will find that the traditional method of starting from scratch is replaced by the "divide and conquer" mantra of the power of the creative toolset. The new interface enables users to not only edit color, but also layer and edit selections, masks, and scales. No longer does one need to switch between two different tools, such as paintbrush and sliders, to edit a single feature. Photoshop now has a more refined, intuitive, and feature-rich interface for one, and the same tools used for painting are now used for printing and photo-editing. The Live Paint brush and HexaRound brushes are the lead faces of this feature. The new Live Paint Brush allows users to create a painting style with the click of a button. Your strokes are smudging together until a desired art style is achieved. Gradients, blends, new kinds of textures and brush tips are just a few of the many different features that can be created with the Live Paint Brush. New brushes in Adobe Photoshop CC, including HexaRound, Open3Dwork, Blob and LineBlob, now feature a 3D-like round shape and look. The HexaRound Brush lets you easily create three-dimensional effects and move perspective, for a completely new look and feel of graphics. Eraser features: You can work with and take out unwanted areas of an image with the new eraser features. These erasers include a brand new Magic Eraser, an Inkwell tool, a tool that can remove recolor marks, and the Undo tool (with the spray feature). Changes to the eraser tool are as easy as clicking. It's never been faster to remove an unwanted mark than it is in Photoshop.